# **УКРАЇНСЬКИЙ ДЕРЖАВНИЙ УНІВЕРСИТЕТ ЗАЛІЗНИЧНОГО ТРАНСПОРТУ**

## **ЕКОНОМІЧНИЙ ФАКУЛЬТЕТ**

# **Кафедра маркетингу, комерційної діяльності та економічної теорії**

## **МЕТОДИЧНІ ВКАЗІВКИ**

**до виконання курсової роботи**

**з дисципліни**  *«МАРКЕТИНГ»*

**Харків – 2024**

Методичні вказівки затверджено та рекомендовано до друку на засіданні кафедри маркетингу, комерційної діяльності та економічної теорії 27 травня 2024 р. протокол № 18.

Методичні вказівки призначено для здобувачів вищої освіти першого (бакалаврського) рівня за освітньо-професійною програмою «Маркетинг» спеціальності 075 Маркетинг усіх форм навчання.

Укладачі:

доц. О. В. Сиволовська, старш. викл. О. М. Мкртичьян

Рецензент

проф. Ю. Є. Калабухін

## **ЗМІСТ**

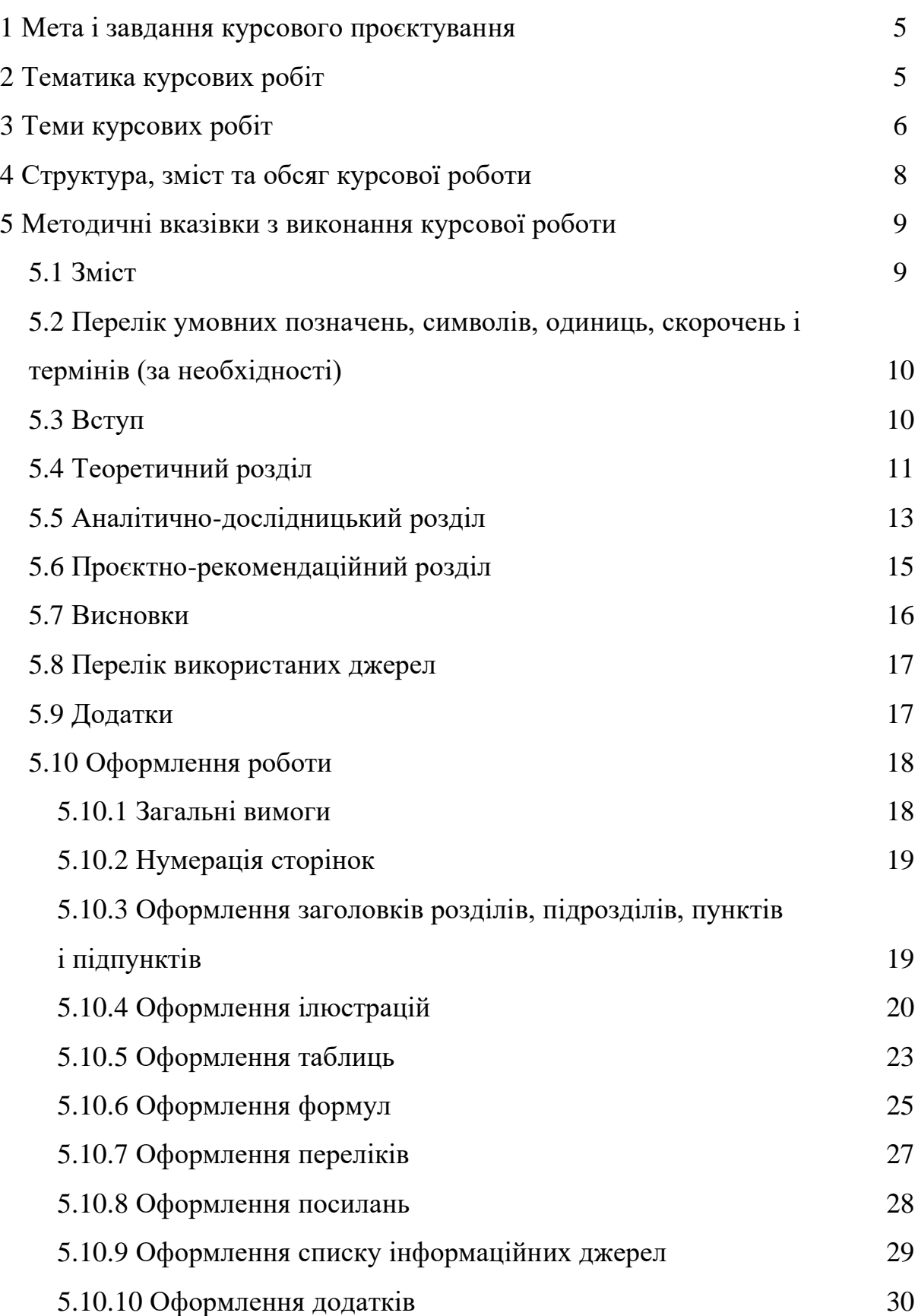

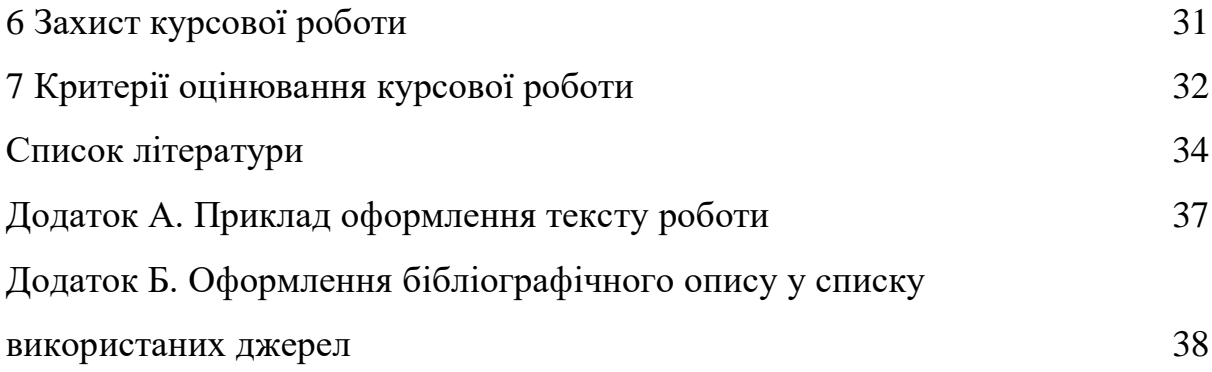

#### **1 МЕТА І ЗАВДАННЯ КУРСОВОГО ПРОЄКТУВАННЯ**

Написання курсової роботи є завершальним етапом вивчення дисципліни «Маркетинг».

Мета написання курсової роботи – подальша систематизація, засвоєння і поглиблення теоретичних знань, формування вмінь і навичок проведення самостійних досліджень з обраної галузі маркетингу, а також застосування одержаних знань та вмінь для вирішення конкретної практичної задачі.

Для досягнення вищевказаної мети здобувач повинен виконати такі завдання:

− обрати актуальну задачу з певної сфери маркетингової діяльності та погодити її з керівником курсової роботи;

− зібрати усі необхідні матеріали для освітлення та розв'язання обраної задачі;

− проаналізувати, систематизувати та узагальнити інформацію за обраною тематикою;

− провести необхідні дослідження;

− обробити та проаналізувати одержані результати;

− зробити адекватні висновки;

− сформулювати та обґрунтувати пропозиції з найкращого рішення задачі, що розглядається;

− оформити результати проведених досліджень і захистити свою роботу на засіданні комісії по захисту курсових робіт.

#### **2 ТЕМАТИКА КУРСОВИХ РОБІТ**

Тема курсової роботи визначається здобувачем самостійно за наведеною нижче тематикою і узгоджується з керівником роботи. Ця

тематика робіт є типовою, проте здобувач може взяти тему, яка не значиться в наведеному переліку за умов обов'язкового попереднього її погодження з керівником роботи.

Тема курсової роботи має бути актуальною за сучасних умов господарювання, враховувати науково-практичні інтереси здобувача і бути максимально наближеною до майбутньої теми дипломної роботи. Доцільно обирати тему курсової роботи виходячи з інтересів підприємства (фірми), де здобувач працює або має можливість одержати необхідну для виконання роботи реальну інформацію.

Курсова робота може бути логічним продовженням або частиною науково-дослідної роботи, що виконується здобувачами на підприємстві (фірмі) чи на кафедрі.

Отже, курсова робота має бути реальною, спрямованою на рішення конкретної практичної задачі з маркетингової діяльності підприємства (організації, установи) будь-якої форми власності.

#### **3 ТЕМИ КУРСОВИХ РОБІТ**

1 Організація дослідження ринку в процесі маркетингової діяльності підприємства.

2 Формування попиту на товари і послуги в процесі маркетингової діяльності підприємства.

3 Розроблення маркетингової стратегії в процесі управління підприємством.

4 Розроблення плану маркетингової діяльності підприємства.

5 Формування маркетингової товарної політики підприємства.

6 Оптимізація асортименту продукції підприємства.

7 Розроблення плану створення і виведення нового товару на ринок.

 Виявлення етапу життєвого циклу товару та розроблення відповідної маркетингової стратегії підприємства.

 Забезпечення конкурентоспроможності товарів при управлінні підприємством за концепцією маркетингу.

Формування системи сервісного обслуговування підприємства.

 Розроблення і реалізація цінової політики в процесі маркетингової діяльності підприємства.

Формування збутової політики підприємства.

 Формування комунікаційної політики в процесі маркетингової діяльності підприємства.

Організація паблік рилейшнз на підприємстві (організації, фірмі).

 Дослідження та аналіз методів просування товарів, що використовуються в роздрібній торгівлі.

Удосконалення рекламної діяльності підприємства.

Дослідження впливу рекламного звернення на цільову аудиторію.

 Дослідження психологічних факторів комунікативних засобів реклами.

 Дослідження впливу факторів, що підвищують сприйняття реклами.

Імідж підприємства як фактор конкурентоспроможності.

Формування іміджу фірми.

 Планування рекламної кампанії на підприємстві та аналіз її ефективності.

 Інформаційне забезпечення маркетингової служби на підприємстві.

Організація маркетингової діяльності в комерційному банку.

 Організація маркетингової служби на підприємстві (сфери послуг, готельного бізнесу, охорони здоров'я тощо).

Організація маркетингової діяльності в туристичному бізнесі.

27 Організація маркетингової діяльності торгового підприємства.

28 Організація маркетингової діяльності державної організації.

29 Організація маркетингу у сфері освітніх послуг.

30 Удосконалення маркетингової діяльності на залізничному транспорті у сфері пасажирських перевезень.

31 Удосконалення маркетингової діяльності на залізничному транспорті у сфері вантажних перевезень.

32 Удосконалення сервісного обслуговування пасажирів на «Укрзалізниці».

## **4 СТРУКТУРА, ЗМІСТ ТА ОБСЯГ КУРСОВОЇ РОБОТИ**

Курсова робота повинна мати таку структуру:

− вступ,

− теоретичний розділ,

− аналітично-дослідницький розділ,

− проєктно-рекомендаційний розділ,

− висновки.

Зміст курсової роботи визначається її темою і відображається у плані, розробленому за допомогою наукового керівника. Відповідно до теми, що досліджується, здобувач самостійно або за рекомендацією керівника добирає літературні джерела (книги, брошури, статті та ін.), відповідні нормативні документи і складає проєкт плану, який обговорює з керівником.

План курсової роботи має бути складним і містити: вступ; три розділи, кожен з яких повинен мати свою назву і складатися не менш як з двох підрозділів; висновки, список використаних джерел і додатки.

Обсяг курсової роботи – 30 – 35 друкованих або 35 – 40 написаних від руки сторінок формату А4 (210х297).

Послідовність комплектації сторінок курсової роботи:

1) титульний аркуш;

2) зміст;

3) перелік умовних позначень (за необхідністю);

4) вступ  $(2 - 3 \text{ crop}$ інки);

5) теоретичний розділ (до 25 % загального обсягу курсової роботи);

6) аналітично-дослідницький розділ із застосуванням ЕОМ (в межах 30 – 35 % загального обсягу курсової роботи);

7) проєктно-рекомендаційний розділ (до 30 % від загального обсягу курсової роботи);

8) висновки  $(2 - 3$  сторінки);

9) перелік використаних джерел;

10) додатки (за необхідністю).

При написанні роботи слід дотримуватися чіткої побудови, логічної послідовності та наукового стилю викладання матеріалу, без орфографічних і синтаксичних помилок. Пряме переписування у роботі матеріалів з літературних джерел не припустиме.

## **5 МЕТОДИЧНІ ВКАЗІВКИ З ВИКОНАННЯ КУРСОВОЇ РОБОТИ**

#### **5.1 Зміст**

Зміст курсової роботи визначається її темою і відображається у плані, розробленому за допомогою наукового керівника. Зміст подають на початку курсової роботи. Він містить найменування та номери початкових сторінок усіх розділів, підрозділів та пунктів (якщо вони мають заголовок), вступу, висновків, додатків, переліку використаних джерел.

## **5.2 Перелік умовних позначень, символів, одиниць, скорочень і термінів (за необхідності)**

Якщо в роботі вжита специфічна термінологія, а також вжито маловідомі скорочення та позначення, то їхній перелік може бути поданий у вигляді окремого списку, який розміщують перед вступом.

Перелік треба друкувати двома колонками, в яких зліва абеткою наводять скорочення, справа – їхню детальну розшифровку.

### **5.3 Вступ**

У вступі необхідно обґрунтувати актуальність теми курсової роботи, її практичне і теоретичне значення, сформулювати мету та завдання роботи, визначити методи їхнього рішення. Крім того, у вступі вказується, на яких матеріалах виконується дослідження, надається стисла характеристика об'єкта дослідження, вказуються очікувані результати дослідження та можливість їхнього подальшого застосування.

При написанні вступу рекомендується додержуватися такої послідовності.

*Актуальність теми.* Шляхом критичного аналізу та порівняння з відомими розв'язаннями обраної задачі обґрунтовують актуальність та доцільність роботи. При висвітленні стану досліджуваної проблеми слід назвати авторів, які внесли найбільш значний вклад в розроблення проблеми, основні закони і нормативні акти, на яких базується робота. Обґрунтування актуальності не має бути багатослівним.

*Мета і завдання роботи***.** Формулюють мету роботи і завдання, які необхідно вирішити для досягнення поставленої мети. Не слід формулювати мету як «Дослідження...», «Вивчення...», тому що ці слова вказують на спосіб досягнення мети, а не на саму мету. Завдання, які

ставляться в роботі, мають відповідати цілям дослідження. Зазвичай, виходячи із завдань дослідження, будується структура роботи. Тому завдання дослідження відповідають змісту розділів і підрозділів курсової роботи.

*Об`єкт дослідження* – це процес або явище, що породжує проблемну ситуацію і обране для вивчення. В курсовій роботі об'єктом дослідження є підприємство (організація, установа), за матеріалами яких виконується робота.

*Предмет дослідження* – конкретна проблема, що міститься в межах об'єкта дослідження. Предмет дослідження визначає тему курсової роботи.

*Методи дослідження*. Подають перелік використаних методів дослідження для досягнення поставленої в роботі мети. Слід перелічити використані методи дослідження з посиланням на конкретні завдання, що виконувалися за допомогою цих методів: «*У роботі використано … методи дослідження»*.

*Практичне значення одержаних результатів***.** Наводять рекомендації щодо практичного використання одержаних результатів, а також очікуваний ефект від впровадження результатів дослідження.

*Інформаційне забезпечення результатів дослідження***.**  Інформаційною базою для виконання курсової роботи є вітчизняні та закордонні фахові видання, статистичні дані, матеріали преси та фактичні дані щодо діяльності об'єкта дослідження, ресурси Інтернет та інші інформаційні джерела.

#### **5.4 Теоретичний розділ**

У теоретичному розділі обґрунтовується теоретична база обраної проблеми, дається огляд літературних джерел, нових розробок, іншої інформації, пов'язаних з темою.

Розділ розробляється на засадах вивчення спеціальної літератури, законодавчих та нормативно-правових актів, офіційної статистичної інформації тощо.

Огляд джерел інформації для теоретичного розділу курсової роботи містить такі види:

− законодавчі і нормативні акти;

− підручники та навчальні посібники;

− монографії і наукові статті в спеціальних періодичних друкованих виданнях;

− науково-публіцистичні статті в друкованих засобах масової інформації тощо. Роботу над оглядом літературних та законодавчих джерел необхідно починати з інформаційного пошуку. Список джерел для опрацювання здобувачі готують самостійно або спільно з науковим керівником. Використання літературних та нормативних джерел в роботі та наведення цитат з них супроводжується обов'язковим посиланням на відповідне джерело.

Теоретичні дослідження доцільно обґрунтувати шляхом узагальнення світового та вітчизняного досвіду, залучення результатів наукових досягнень провідних вчених тощо. За кожним з питань слід викласти думки різних авторів, дати їхній порівняльний аналіз, виявити можливі протиріччя та сформулювати шляхи їхнього розв'язання й власну думку автора.

Бажано ілюструвати текст графічним матеріалом – схемами, графіками, діаграмами, таблицями тощо.

Результатом теоретичного розділу має бути певна теоретична концепція предмета дослідження, модель пошуку механізмів вирішення завдання, поставленого в курсовій роботі. Ця модель повинна мати наскрізний характер, тобто щоб її можна було використовувати для аналізу

відповідної інформації в аналітичному розділі та обґрунтування рекомендацій та пропозицій у проєктно-рекомендаційному розділі.

#### **5.5 Аналітично-дослідницький розділ**

Аналітично-дослідницький розділ курсової роботи має поєднати набуті теоретичні знання та вміння використовувати обрані методи та певний методичний інструментарій. В аналітичному розділі переважно обґрунтовують вибір напрямку досліджень, наводять методи вирішення завдань та їхні порівняльні оцінки, розроблюють загальну методику проведення досліджень, аналізують стан досліджуваної проблеми на основі економічної інформації.

Розділ необхідно розпочинати з характеристики об'єкта дослідження. Представлення об'єкта дослідження можна зробити так: «*Об'єктом дослідження обрано … (повна назва організації)».* Далі слід навести стислу характеристику об'єкта дослідження: форма власності, організаційно-правова форма, галузева належність; коли і ким заснована, місце знаходження, основні економічні показники тощо.

Для написання аналітичного розділу використовується статистична та фінансова звітності, що подаються підприємствами до органів Міністерства статистики України, дані його управлінського обліку, які не складають комерційної таємниці, довідкові, інструктивні та інші матеріали, якими користуються у своїй роботі планово-економічні та фінансові служби підприємства.

Економічна інформація, яка буде використана для досліджень, має бути оброблена, систематизована і оформлена у вигляді відповідних таблиць, графіків, діаграм. Для оброблення економічної інформації доцільно застосовувати пакет MS EXCEL.

Здобувач повинен з вичерпною повнотою викладати результати власних досліджень, давати оцінку повноти вирішення поставлених завдань, оцінку достовірності одержаних результатів, їхні порівняння з аналогічними результатами вітчизняних і зарубіжних праць.

Аналітичний розділ має містити дослідницьку частину, що базується на проведенні комплексних досліджень предмета та об'єкта дослідження, їхнього стану у різні періоди часу. При цьому важливою умовою є дослідження факторів, що визначають стан предмета та об'єкта проєктування.

При дослідженнях використовуються методи порівняльного аналізу, моделювання, теорії ймовірності, математичної статистики, методи маркетингових досліджень (опитування, анкетування) та інші.

Результати досліджень мають бути використані у проєктнорекомендаційному розділі для обґрунтування конкретних пропозицій та рекомендацій.

При написанні цього розділу здобувач повинен продемонструвати вміння самостійно проводити наукові дослідження, застосовувати сучасні економіко-математичні та інші методи наукового пізнання, надавати наукову характеристику новим явищам, а також використовувати нові знання для конкретних прикладних рішень.

При виконанні розрахунків, обробленні результатів, проведенні аналізу одержаних результатів та оцінюванні їхньої ефективності обов'язково застосування сучасних комп'ютерних технологій. При цьому не слід використовувати тільки програму-редактор для друку та оформлення тексту та ілюстрацій. Доцільно застосовувати й сучасне програмне забезпечення для оброблення і аналізу результатів дослідження, спрощення трудомістких розрахунків у аналітичному та рекомендаційному розділах.

#### **5.6 Проєктно-рекомендаційний розділ**

Проєктно-рекомендаційний розділ виконується на базі теоретичного узагальнення і аналізу обраного в якості предмета дослідження завдання. В ньому обґрунтовуються нові підходи до вирішення цього завдання, практичні пропозиції, а також організаційні заходи щодо усунення виявлених недоліків та удосконалення діяльності відповідного підрозділу підприємства (організації, установи), що є об'єктом дослідження.

Матеріал у проєктно-рекомендаційному розділі розміщується у такій послідовності:

− встановлення мети та цілей проєктування з посиланням на теоретичний та аналітичний розділи;

− обґрунтування проєктних пропозицій (їхнього змісту, очікуваних наслідків тощо);

− характеристика передумов практичного впровадження проєктних пропозицій;

− розрахунок необхідних фінансових, матеріальних та інших ресурсів і економічної ефективності для кожної пропозиції.

При написанні цього розділу можна використовувати такі формулювання:

*«Як свідчить аналіз, проведений у 2.1, у … існує такий істотний недолік, як…»*

*«Для успішного подальшого розвитку … можна запропонувати…» «З метою … можна запровадити…».*

Пропозиції можуть бути найсміливіші, з найсучаснішого досвіду відомих у світі фірм, але якщо ця пропозиція зараз не здійсненна для об'єкта дослідження, треба обов'язково це пояснити (відсутність коштів, недосконалість законодавства, не підготовленість кадрів, інфляція, політична та економічна нестабільність тощо), тобто здобувач повинен

продемонструвати теоретичні пізнання, реалізм мислення та знання проблем об'єкта дослідження.

Для якісного виконання рекомендаційного розділу доцільно застосування сучасних комп'ютерних технологій.

#### **5.7 Висновки**

Висновки наводяться в окремому розділі курсової роботи і є стислим викладанням підсумків проведеного дослідження. Саме тут коротко наводяться найбільш важливі теоретичні положення, які містять формулювання вирішеного завдання, оцінку результатів дослідження з точки зору відповідності меті курсової роботи та поставлених у вступі завдань, а також пропозиції щодо удосконалення досліджуваного напряму діяльності організації, які було детально обґрунтовано у рекомендаційному розділі. У висновках не можуть з'явитися пропозиції, що не розглянуті у рекомендаційному розділі.

Формулювання висновків доцільно проводити у такій послідовності.

У першому пункті висновків коротко оцінюють стан питання. Далі розкривають методи вирішення поставленого в курсовій роботі завдання, їхній практичний аналіз, порівняння з відомими вирішеннями. Крім того, необхідно навести якісні та кількісні показники здобутих результатів, обґрунтувати їхню достовірність, викласти рекомендації щодо їхнього використання та можливості впровадження в практичній діяльності підприємства – об'єкта дослідження.

За своїм змістом і формою вони мають бути чітко викладені, аргументовані і співвіднесені з вже відомими науково-практичними розробками.

У висновках необхідно також відобразити особистий вклад автора курсової роботи у вирішенні досліджуваного завдання.

#### **5.8 Перелік використаних джерел**

Перелік використаних джерел вимагає розміщення всіх використаних джерел інформації у послідовності, що визначена вимогами стандарту ДСТУ7.1:2006. Оформлення переліку джерел наведено в методичному посібнику з додержання вимог нормоконтролю в студентській навчальній звітності [23].

Перелік використаних джерел має містити не менш 15 назв. Посилання на них мають наводитись у вигляді порядкового номеру за списком джерел у квадратних дужках (наприклад [15]).

### **5.9 Додатки**

Додатки до курсової роботи мають містити допоміжний матеріал, необхідний для повноти сприйняття роботи:

− інформаційні матеріали, що становлять базу аналітичних досліджень згідно з обраною темою;

− проміжні математичні доведення, формули і розрахунки;

- − таблиці допоміжних цифрових даних;
- − ілюстрації допоміжного характеру,
- − реальні документи підприємства;
- − рекламні матеріали (каталоги, буклети, проспекти тощо).

Матеріали додатків не зараховуються в загальний обсяг роботи і не обмежується кількістю. Їхній відбір має здійснюватися виходячи із забезпечення найбільш повного розкриття і обґрунтування проведених досліджень.

#### **5.10 Оформлення роботи**

### **5.10.1 Загальні вимоги**

Оформлення курсової роботи має відповідати вимогам, що подано у методичному посібнику з додержання вимог нормоконтролю у студентській навчальній звітності [23].

Курсова робота має бути виконана з використанням текстового редактору WORD (шрифт Times New Roman,14 пт, інтервал 1,5).

Поля виставляються так: ліве – 2,5 см, праве – 1,5 см, верхнє – 2 см, нижнє – 2 см. Абзацний відступ – 1,25 см.

При оформленні роботи не слід застосовувати жирний шрифт, курсив, підкреслення, інші види шрифтів, окрім Times New Roman, перевантажувати текст різноманітними маркерами.

Щільність друку має бути однаковою по всій роботі.

Помилки і неточності, що виявлено у надрукованому тексті, акуратно виправляють за допомогою коректуючих засобів із нанесенням на тому ж місці правильного тексту такого ж розміру і кольору, що й основний текст. Допускається не більш трьох виправлень на сторінку.

У тексті слід вживати тільки ті терміни, позначення і визначення, що встановлені чинними стандартами або є загальновідомими у літературі.

У тексті не дозволяється вживати:

− звороти розмовної мови, техніцизми та професіоналізми;

− іншомовні слова і терміни за наявності відповідних їм в українській мові.

Дозволяється скорочувати слова або словосполучення, які часто вживаються в тексті, за такою схемою. Слово або словосполучення у першому вживанні в тексті слід писати повністю, а після нього поруч у дужках навести скорочений варіант, який і буде застосовуватися у

подальшому тексті. Наприклад: «…Перший варіант комплексної механізації (КМ) робіт…».

У тексті, за винятком формул, не дозволяється вживати:

− знак (–) перед від'ємними числами (слід писати слово «мінус»);

− математичні знаки (< , >, =, ≤, ≥, %, №) без відповідних числових величин.

#### **5.10.2 Нумерація сторінок**

Нумерація сторінок починається з титульного аркуша. Проте на титульному аркуші та аркушах із завданням на виконання роботи номер сторінки не ставиться.

Номера сторінок на аркушах, що містять зміст роботи, проставляють у відповідній графі основного напису арабськими цифрами.

Починаючи з розділу «Вступ», сторінки тексту слід нумерувати арабськими цифрами, додержуючись наскрізної нумерації впродовж всього тексту. Номери сторінок проставляють у правому нижньому куті аркуша без крапки у кінці.

## **5.10.3 Оформлення заголовків розділів, підрозділів, пунктів і підпунктів**

Заголовки друкуються малими літерами (крім першої великої) і розташовуються з абзацу без крапки наприкінці речення.

Переноси слів у заголовках розділів, підрозділів, пунктів і підпунктів не дозволяються. Якщо слово у заголовку не може розміститися на рядку, його слід перенести на наступний.

Розділи, підрозділи, пункти та підпункти тексту нумеруються арабськими цифрами з дотриманням порядкової нумерації.

Номер підрозділу складається з номера розділу і порядкового номера підрозділу, відокремлених крапкою (додаток А).

Пункти та підпункти повинні мати заголовки.

Номер пункту складається з порядкового номера розділу, порядкового номера підрозділу та порядкового номера пункту, відокремлених крапками. Номер підпункту складається з номера розділу, порядкового номера підрозділу, порядкового номера пункту і порядкового номера підпункту, відокремлених крапками (додаток А).

Відстань:

− між заголовком розділу, підрозділу, пункту та наступним текстом має складати два рядки;

− заголовками розділу та підрозділу, підрозділу та пункту, пункту та підпункту має складати один рядок (додаток А).

Наприкінці аркуша після підзаголовка пункту або підпункту має залишатися місце для написання не менше двох рядків тексту. Якщо ця умова не виконується, то наприкінці аркуша слід залишати вільне місце, а підзаголовок, пункт або підпункт з подальшим текстом перенести на наступний аркуш.

Переноси слів з попереднього на наступний аркуш не дозволяються.

#### **5.10.4 Оформлення ілюстрацій**

Ілюстрації (рисунки, графіки, діаграми, фотознімки, скріншоти) слід розміщувати у тексті симетрично до ширини поля тексту безпосередньо після того, як вони згадуються вперше, або на наступній сторінці (за браком місця). На всі ілюстрації у тексті мають бути посилання. *Наприклад*: «На рисунку 2.3 наведено…».

Кожна ілюстрація має позначатися словом «Рисунок».

Ілюстрації слід нумерувати арабськими цифрами порядковою нумерацією в межах розділу. Номер ілюстрації складається з номера розділу і порядкового номера ілюстрації, відокремлених між собою крапкою*. Наприклад,* оформлення першого рисунку у розділі 2 буде таким (приклад 1).

*Приклад 1*

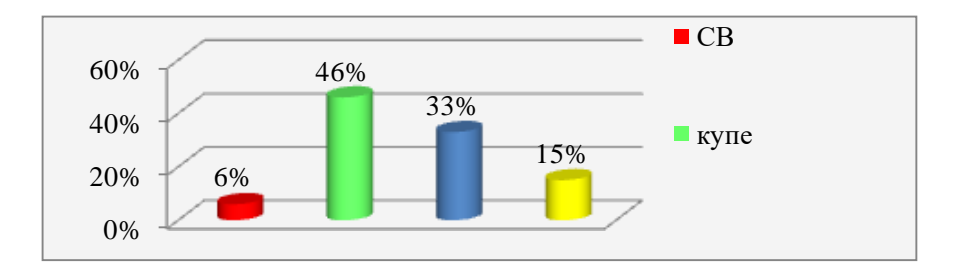

Рисунок 2.1 – Тип вагонів, у яких найчастіше подорожують респонденти

Якщо рисунок, крім назви, має пояснення, то порядок запису такий. З інтервалом в один рядок під рисунком розміщують пояснення. Позиції (пункти) пояснень відокремлюються крапкою з комою. Далі з інтервалом в один рядок пишеться слово «Рисунок», поряд з ним ставиться його номер і далі через тире з великої літери пишеться його назва без крапки наприкінці. Усі рядки пояснень та назви рисунку вирівнюються по центру ширини поля тексту (приклад 2).

Якщо рисунок в тексті один, то він позначається «Рисунок 1». Дозволяється розміщувати ілюстрацію вздовж довгого боку аркуша документа (альбомна орієнтація).

*Приклад 2*

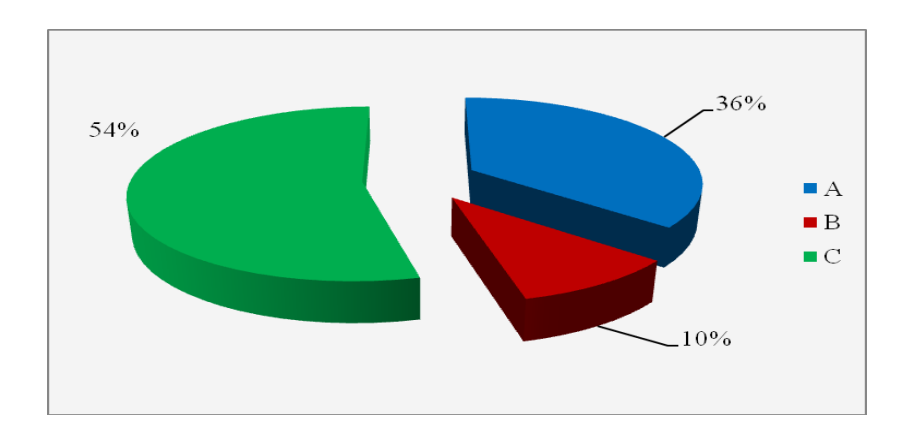

А – підприємства, що закупляють продукцію для власних потреб;

- В підприємства, що купують продукцію для подальшої переробки;
- С підприємства, що закуповують продукцію для перепродажу

## Рисунок 2.2 –Сегментація споживачів продукції підприємства на внутрішньому ринку

У прикладі 3 наведено зразок оформлення декількох графіків.

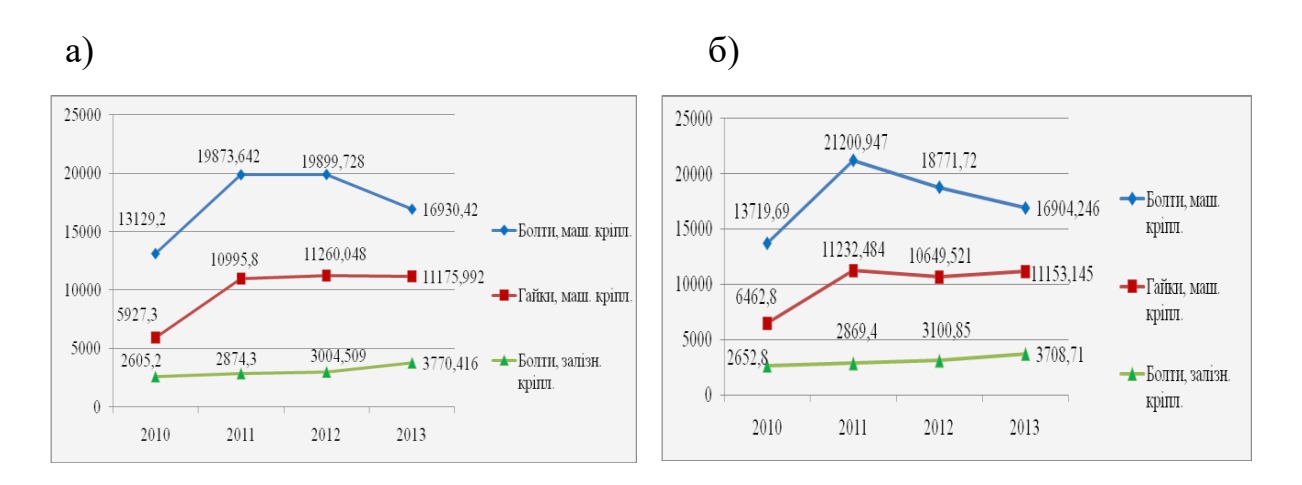

*Приклад 3*

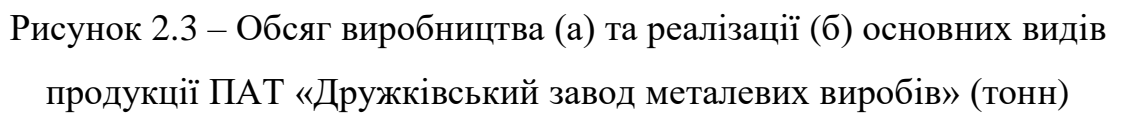

#### **5.10.5 Оформлення таблиць**

Таблицю слід розташовувати безпосередньо після тексту, у якому вона згадується вперше, або на наступній сторінці (за браком місця). На всі таблиці обов'язково мають бути посилання в тексті.

Таблиця може бути будь-якою за розміром, але її слід обмежувати лініями. Головку таблиці від її решти слід відділяти лінією. Внутрішні горизонтальні та вертикальні лінії, що розмежовують рядки таблиці, дозволяється не проводити.

У таблицях дозволяється зменшувати розмір шрифту до 10 пунктів, а множник міжрядкового інтервалу – до 1,0.

Таблиці слід нумерувати арабськими цифрами порядковою нумерацією в межах розділу, за винятком таблиць, що наводяться у додатках. Номер таблиці складається з номеру розділу і порядкового номеру таблиці, відокремлених крапкою, наприклад, «Таблиця 2.1» – перша таблиця другого розділу. Якщо таблиця в тексті одна, вона нумерується як «Таблиця 1».

Таблиця повинна мати назву, яку розміщують над таблицею. Слово «Таблиця» та її номер друкують з абзацного відступу. Далі через тире з великої літери друкують назву таблиці без крапки наприкінці (приклад 1).

Якщо таблиця виходить за межі формату сторінки, частину таблиці переносять на наступну сторінку, повторюючи в кожній частині таблиці її головку або боковик. У разі переносу назву таблиці вказують тільки над першою частиною таблиці, а над іншими вказують «Продовження таблиці...»

Дозволяється розміщувати таблицю вздовж довгого боку аркуша документа (альбомна орієнтація).

## *Приклад 1*

Таблиця 2.1 – Показники фінансово-господарської діяльності підприємства за 2018 – 2020 роки

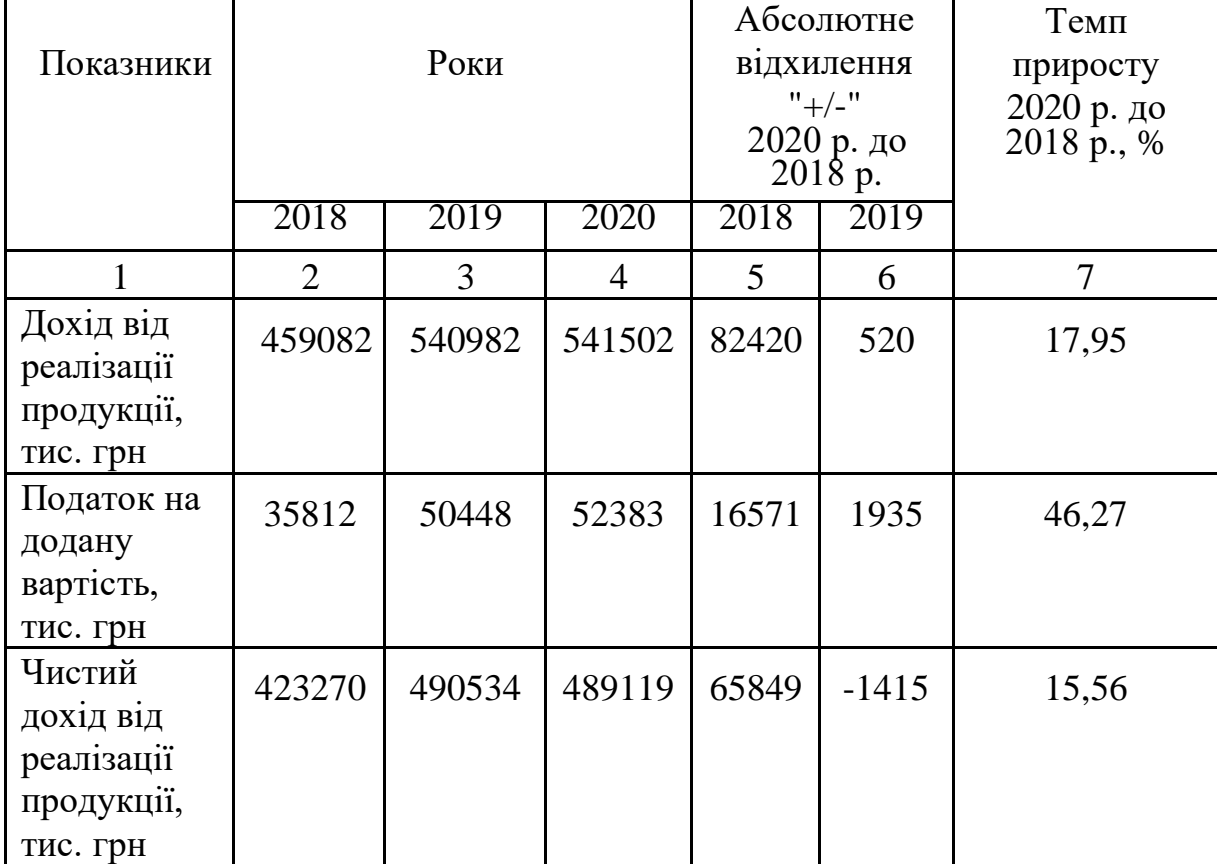

У випадку поділу таблиці на частини допускається її головку або боковик заміняти відповідно номерами граф чи рядків, нумеруючи їх арабськими цифрами у першій частині таблиці (приклад 2).

#### *Приклад 2*

Продовження таблиці 2.1

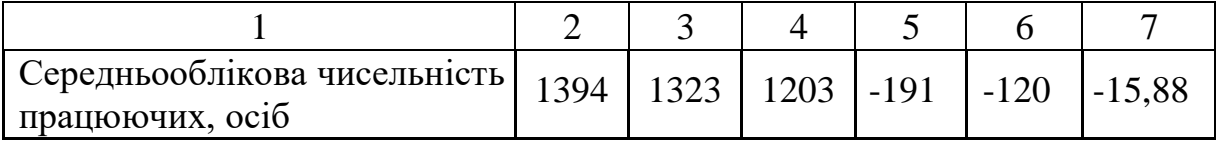

Графу «№ з/п» в таблицю поміщати не можна. За необхідності нумерації рядків їхні порядкові номери зазначають у графі перед найменуванням (приклад 3).

#### *Приклад 3*

| Найменування продукції               | $2019$ pik | $2020$ pik |
|--------------------------------------|------------|------------|
| 1 Проволока з вуглеродної сталі      | 115.70     | 64.6       |
| 2 Проволока з нержавіючої сталі      |            | ) በበዓ      |
| 3 Проволока з інших легованих сталей |            |            |

Таблиця 2.5 – Динаміка експорту метизів за 2019 – 2020 рр., тис. тонн

Заголовки граф таблиці починають з великої літери. Підзаголовки починають з малої літери, якщо вони складають одне речення з заголовком, або з великої літери, якщо вони мають самостійне значення. Заголовки і підзаголовки граф зазначають в однині.

Наприкінці заголовків та підзаголовків таблиць крапки не ставлять. Діагональний розподіл головки не дозволяється.

Якщо текст у графі чи рядку складається з одного слова і далі повторюється, допускається його заміна лапками. Якщо текст складається з двох або більше слів і повторюється, то у першому повторі він замінюється словами «Те ж саме», а далі –лапками.

У разі відсутності окремих даних у відповідній частині таблиці слід ставити риску.

#### **5.10.6 Оформлення формул**

Формули розташовують безпосередньо після тексту, в якому вони згадуються, з вирівнюванням по центру ширини поля тексту. Вище і нижче кожної формули слід залишати не менше одного вільного рядка. Для економії місця кілька коротких однотипних формул, відокремлених від тексту, можна подати в одному рядку, а не одну під одною.

Формули у тексті (за винятком формул, наведених у додатках) слід нумерувати порядковою нумерацією в межах свого розділу. Номер формули складається з номеру розділу і порядкового номера формули,

відокремлених крапкою, наприклад, формула (1.3) – третя формула у першому розділі.

Номер формули або рівняння зазначають на рівні формули або рівняння в круглих дужках у крайньому правому положенні на рядку. Номер формули – дробу подають на рівні основної горизонтальної риски (приклад).

Номер, який не вміщується у рядку з формулою, переносять на наступний рядок нижче формули.

Пояснення значень символів і числових коефіцієнтів, що входять до формули, якщо вони не пояснені раніше у тексті, слід наводити безпосередньо під формулою у тій послідовності, в якій вони наведені у ній. Перший рядок пояснення повинен починатися від лівої межі тексту словом «де» без двокрапки.

#### *Приклад:*

Додатковий товарообіг під впливом реклами визначається за формулою:

$$
T_{\mathcal{A}} = \frac{T_C \cdot \Pi \cdot \mathcal{A}}{100},\tag{1.3}
$$

де Т $_{\pi}$  – додатковий товарообіг під впливом реклами, грн;

 $T_{\rm C}$  – середньоденний товарообіг до рекламного періоду, грн;

П – приріст товарообігу (день) за рекламний і післярекламний періоди,  $\%$ :

Д – кількість днів обліку товарообігу.

Після пояснень приводиться розрахунок з числовими значеннями.

Формули в усьому документі повинні мати один стиль оформлення, а розмір основного символу повинен відповідати розміру шрифту тексту.

Переносити формули на наступний рядок, коли вони не вміщуються в одному, дозволяється тільки на знаках виконуваних операцій: рівності (=), плюс (+), мінус (–), множення (·) і ділення (:). Знак операції повторюється на початку наступного рядка.

У випадку переносу, номер формули вміщують на рівні останнього рядка.

Наприкінці формул і в тексті перед ними розділові знаки ставлять відповідно до правил пунктуації.

Двокрапку перед формулою ставлять лише у випадках, передбачених правилами пунктуації:

− у тексті перед формулою є узагальнююче слово;

− цього вимагає побудова тексту, що передує формулі.

Формули, що йдуть одна за одною і не відокремлені між собою текстом, слід відокремлювати комами або крапками з комою.

#### **5.10.7 Оформлення переліків**

Перед переліком ставлять двокрапку. Перед кожною позицією переліку слід ставити малу літеру української абетки з дужкою, або, не нумеруючи, – дефіс (перший рівень деталізації).

Для подальшої деталізації слід використовувати арабські цифри з дужкою (другий рівень деталізації).

Переліки першого рівня деталізації друкують малими літерами з абзацного відступу (1,25 см), другого рівня – з подвійним відступом (2,5 см).

### *Приклад 1*

На зовнішньому ринку можна виділити такі групи споживачів:

− компанії-металотрейдери, що торгують широким асортиментом продукції різних виробників;

− будівельні компанії, машинобудівники;

− компанії-виробники метисних виробів, що купують продукцію підприємства як сировину.

### *Приклад 2*

Органiзацiйна структура підприємства складається з таких служб:

а) служба директора з маркетингу та збуту:

5.10.7.1 відділ маркетингу;

5.10.7.2 відділ продажів;

5.10.7.3 ділянка комплектації і відвантаження готової продукції;

5.10.7.4 ділянка залізничного транспорту;

б) відділ кадрів:

## *Приклад 3*

Органiзацiйна структура підприємства складається з таких служб:

- служба директора з маркетингу та збуту:
	- 1) відділ маркетингу;
	- 2) відділ продажів;
	- 3) ділянка комплектації і відвантаження готової продукції;
	- 4) ділянка залізничного транспорту;
- відділ кадрів.

### **5.10.8 Оформлення посилань**

Посилання в тексті на використані джерела зазначаються у квадратних дужках у такому порядку: номер джерела згідно зі списком використаних джерел, сторінка (у необхідних випадках).

### *Приклади*

Основні внутрішні фактори, які впливають на формування маркетингової стратегії [28];

«М. Портер вважає, що існують три основні області формування стратегії поведінки фірми на ринку (стратегії конкурентної переваги) [14, с. 137]».

Посилаючись на розділи, підрозділи, пункти, підпункти, ілюстрації, таблиці, формули, додатки, зазначають їх номери.

Посилаючись, слід писати:

- − «...у розділі 2…»;
- − «...дивись 2.1...»;
- − «...за 3.3.4...»;
- − «...відповідно до 2.3.4.1...»;
- − «...на рисунку 1.3 …»;
- − «...у таблиці 3.2...»;
- − «...за формулою (3.1) ...»;
- − «...у додатку Б...».

#### **5.10.9 Оформлення списку інформаційних джерел**

Після висновків, починаючи з нової сторінки, подають повний перелік джерел, які використовувалися для написання роботи. Він повинен мати назву «Список використаних джерел», яка друкується з абзацного відступу, малими літерами, крім першої великої, без крапки в кінці. Після назви пропускають два рядки.

Описи джерела переліку розміщуються у порядку появи посилань на них у тексті або в алфавітному порядку.

Загальні вимоги та правила складання бібліографічного опису встановлені ДСТУГОСТ 7.1:2006.

У всіх зонах бібліографічного опису, крім назви джерела, застосовують скорочення українських слів за правилами, встановленими ДСТУ 3582 – 97, а російських – ГОСТ 7.12 – 93.

Приклади бібліографічних описів різних видів джерел наведені у додатку Б.

Примітка – Для розділення зон і елементів, а також для розрізнення прописаної і граматичної пунктуації застосовують пробіл в один друкований знак перед і після прописаного знака. Винятком є крапка і кома – пробіли залишають тільки після них. Між ініціалами також має бути пробіл.

#### **5.10.10 Оформлення додатків**

До додатків слід відносити матеріал, який не внесено до тексту роботи, щоб не перевантажувати основний матеріал (ілюстрації, таблиці, зразки розрахунків тощо).

Додатки в тексті розташовують після списку використаних джерел. Кожен додаток має починатися з нової сторінки.

У першому рядку малими літерами з першої великої друкується слово «Додаток». Нижче через один вільний рядок малими літерами з першої великої друкується заголовок. Ці рядки вирівнюються по центру ширини поля тексту.

Додатки слід позначати послідовно великими літерами української абетки, за винятком Ґ, Є, І, Ї, Й, З, О, Ч, Ь, наприклад: Додаток А, Додаток Б і т. д.

Один додаток позначається як Додаток А.

Текст кожного додатка за необхідності може бути поділений на розділи, підрозділи, пункти і підпункти, які нумерують у межах кожного додатка. У цьому разі перед кожним номером ставлять позначення додатка (літеру) і крапку, наприклад А.2 – другий розділ додатка А; Г.3.1 – підрозділ 3.1 додатка Г; Д.4.1.2 – пункт 4.1.2 додатка Д.

Ілюстрації, таблиці і формули, які розміщені в додатках, нумерують у межах кожного додатка, наприклад: рисунок Г.3 – третій рисунок додатка Г; формула (А.1) – перша формула додатка А; таблиця Е.2 – друга таблиця додатка Е.

Якщо в додатку одна ілюстрація, одна таблиця, одна формула, їх нумерують, наприклад рисунок А.1, таблиця А.1, формула (А.1).

Додатки повинні:

− мати спільну з рештою тексту документа наскрізну нумерацію сторінок;

− розташовуватися в порядку появи посилань на них у тексті документа.

## **6 ЗАХИСТ КУРСОВОЇ РОБОТИ**

Захист курсової роботи відбувається в комісії, що складається з викладачів кафедри. Захист курсової роботи демонструє не тільки вміння здобувача самостійно виконувати курсові дослідження, але й дає уявлення членам комісії про ступінь оволодіння здобувачем теоретичним матеріалом, вміння застосовувати одержані теоретичні знання під час виконання практичних завдань і рівень підготовки майбутнього фахівця з маркетингу в цілому.

Під час доповіді здобувач називає тему і мету проведеного дослідження; підкреслює актуальність, наукову та практичну цінність теми; коротко передає сутність роботи та її результати. Особливу увагу при цьому необхідно звернути на практичну частину роботи. Доповідь має бути чіткою, логічно побудованою, емоційною. Наприкінці виступу здобувач також чітко формулює висновки та конкретні пропозиції. При захисті курсової роботи автор повинен давати чіткі аргументовані відповіді

на запитання членів комісії (якщо такі виникають) і робити пояснення до зауважень членів комісії.

Захист курсової роботи доцільно супроводжувати комп'ютерною презентацією, підготовленою за допомогою програми PowerPoint.

### **7 КРИТЕРІЇ ОЦІНЮВАННЯ КУРСОВОЇ РОБОТИ**

Курсова робота оцінюється за чотирибальною системою, виходячи із рівня виконання роботи, змісту доповіді під час захисту та відповідей здобувача на запитання членів комісії.

Оцінка «*відмінно»* ставиться, якщо роботу виконано в повному обсязі без помилок, оформлено відповідно до чинних стандартів з оформлення подібних робіт та здано в установлений термін; під час захисту здобувач продемонстрував добре володіння теоретичним матеріалом, чітко та аргументовано відповів на поставлені запитання, використовував комп'ютерну техніку для демонстрації основних положень і результатів своєї роботи.

Оцінка «*добре»* ставиться, якщо роботу виконано в повному обсязі, здано в установлений термін, але в роботі є незначні помилки, що не впливають суттєво на кінцеві результати, або є незначні вади в оформленні роботи, деякі стилістичні та граматичні помилки; під час захисту здобувач продемонстрував добре володіння теоретичним матеріалом, відповів на поставлені запитання.

Оцінка «*задовільно»* ставиться, якщо роботу виконано в повному обсязі, здано в установлений термін, але в роботі є окремі помилки, що впливають на кінцеві результати, а також окремі вади в оформленні роботи, стилістичні та граматичні помилки; під час захисту здобувач продемонстрував володіння теоретичним матеріалом, але не дуже чітко та аргументовано відповів на поставлені запитання (або відповів не на всі запитання).

Оцінка «*незадовільно»* ставиться, якщо роботу виконано в неповному обсязі, з грубими помилками без дотримання установлених вимог щодо оформлення подібних робіт. Така робота до захисту не допускається і повертається здобувачеві на переробку.

Оскільки для оцінювання знань здобувачів денної форми навчання згідно з «Положенням про впровадження кредитно-модульної системи організації навчального процесу в УкрДУЗТ» застосовується стобальна шкала, то розподіл балів визначається у такий спосіб (таблиця 5.1).

Таблиця 5.1 – Оцінювання курсової роботи для здобувачів денної форми навчання

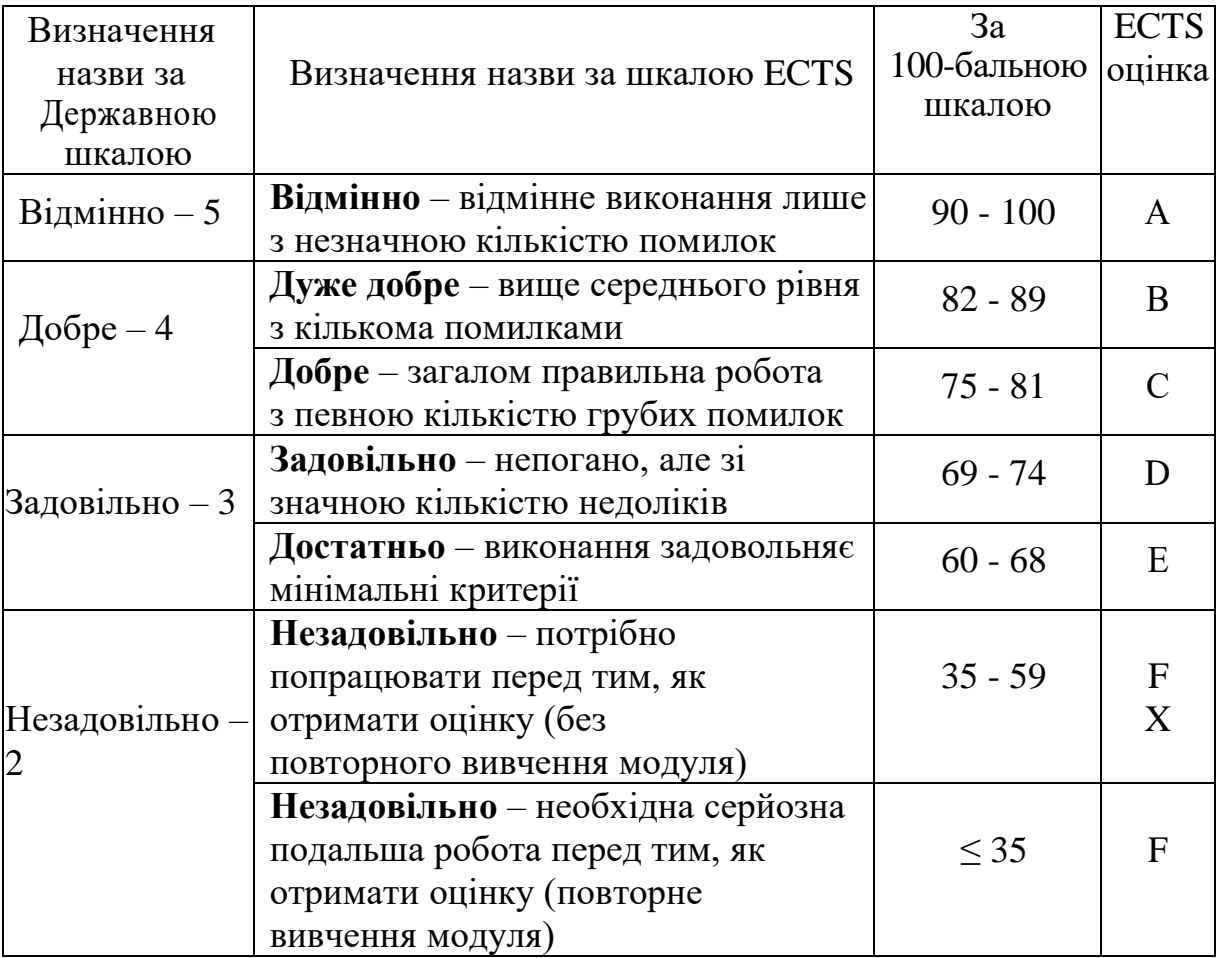

#### **СПИСОК ЛІТЕРАТУРИ**

#### *Основна література*

1 Балабанова Л. В. Маркетинг : підручник. Вид. 3-тє, перероб. і доп. Київ : КНЕУ, 2015. 543 с.

2 Гаркавенко С. С. Маркетинг : підручник. Вид. 5-те, доп. і перероб. Київ : Лібра, 2007. – 720 с.

3 Дергоусова А. О., Сиволовська О. В., Бойко К. Ю. Маркетинг: конспект лекцій. Харків: УкрДУЗТ, 2019. 118 с.

4 Зоріна О. І., Сиволовська О. В., Зибіна К. В., Сиволовський І. М. Інноваційні технології маркетингової комунікаційної політики: ambient та вірусний маркетинг, нативна реклама // Випереджаючий інноваційний розвиток: теорія, методика, практика : монографія / за ред. Ілляшенко Н. С. Суми: Територія, 2018. С. 404 – 423.

5 Зоріна О. І., Сиволовська О. В. Використання ambient-маркетингу як сучасної технології маркетингових комунікацій в українському медіа просторі. *Ефективна економіка*. 2018. № 1. URL: [http://www.economy.nauka.com.ua/pdf/1\\_2018/9.pdf](http://www.economy.nauka.com.ua/pdf/1_2018/9.pdf)

6 Маркетинг: навч. посіб. / за ред. Буряка Р. І. Київ: ЦП «Компринт», 2019. 765 с.

7 Руделіус В., Азарян О. М. Маркетинг: підручник. Київ : Навч. метод. центр «Консорціум з удосконалення менеджмент-освіти в Україні», 2008. 350 с.

8 Смерічевська С. В., Жаболенко М. В., Чернишева С. В. Маркетинг і логістика: концептуальні основи та стратегічні рішення: навч. посіб. у схемах і таблицях (для організації самост. роботи студ. ВНЗ). / за заг. ред. С. В. Смерічевської*.* Львів: «Магнолія 2006», 2013. – 548 с.

9 Сиволовська О. В., Нескуба Т. В., Александрова О. Ю., Мкртичьян О. М. Implementation of innovative marketing technologies for hidher efficiency of the marketing communication complex. URL: https:// www.shs-conferences.org/articles/shsconf/abs/2019/08/contents/contents.html.

#### *Додаткова література*

1 Дергоусова А. О., Сиволовська О. В., Мкритичьян О. М. Конспект лекцій з дисципліни «Паблік рилейшенз». Харків: УкрДУЗТ, 2021. 134 с.

2 Зоріна О. І., Наумова О. Е., Сиволовська О. В. Маркетингова політика розподілу: навч. посіб. Харків: УкрДАЗТ, 2013. 266 с.

3 Зоріна О. І., Нескуба Т. В., Мкртичьян О. М. Маркетинговий підхід до підвищення ефективності діяльності залізничного транспорту України в умовах глобалізації // Випереджаючий інноваційний розвиток: теорія, методика, практика : монографія / за ред. Ілляшенко Н. С. Суми : Триторія, 2018. С. 385-394.

4 Дергоусова А. О. Дослідження маркетингової діяльності підприємства на ринку. *Міжнародна транспортна інфраструктура, індустріальні центри та корпоративна логістика*. 2021. №7. С. 165-167.

5 Дергоусова А. О. Маркетинг соціальних мереж. Брендменеджмент: маркетингові технології : ІІ Міжнар. наук.-практ. конф. 27 березня 2020 р. Київ: КНТЕУ, 2020. С. 169-171.

6 Зоріна О. І., Сиволовська О. В., Дергоусова А. О.Рекламний менеджмент: навч. посіб. Харків: УкрДАЗТ, 2015. 208 с.

7 Зоріна О. І., Сиволовська О. В., Мкртичьян О. М., Нескуба Т. В. Маркетингові комунікації: навч. посіб. Харків: УкрДУЗТ, 2021. 236 с.

8 Сиволовська О. В., Чебанова О. П. Медіапланування: конспект лекцій. Харків: УкрДУЗТ, 2017. 150 с.

9 Сиволовська О. В. Рекламний креатив: конспект лекцій. Харків: УкрДУЗТ, 2016. 193 с.

## *Інформаційні ресурси*

<http://metod.kart.edu.ua/>

- <https://pro-biznes.com.ua/>
- https://ag.marketing/blog/

 Курс: Нативна реклама [https://courses.prometheus.org.ua/courses/](https://courses.prometheus.org.ua/courses/%20course-v1:OSCE+NATIVEADS101+2018_T3/course/) [course-v1:OSCE+NATIVEADS101+2018\\_T3/course/](https://courses.prometheus.org.ua/courses/%20course-v1:OSCE+NATIVEADS101+2018_T3/course/)

 Курс: Маркетинг: розробка та продаж пропозицій цінності [https://courses.prometheus.org.ua/courses/Prometheus/MARKETING101/2015\\_](https://courses.prometheus.org.ua/courses/Prometheus/MARKETING101/2015_T2/course/) [T2/course/](https://courses.prometheus.org.ua/courses/Prometheus/MARKETING101/2015_T2/course/)

- <http://www.dali.te.ua/blog/242-reklama-v-merezhi-internet.html>
- <https://rau.ua/>
- [https://nachasi.com](https://nachasi.com/)
- <http://www.rtm.ua/outdoor>
- 10https://bu-school.top/

#### **ДОДАТОК А**

#### **Приклад оформлення тексту роботи**

2 Маркетинговий аналіз діяльності підприємства…

2.4 Аналіз зовнішнього середовища підприємства…

2.4.1 Аналіз факторів макросередовища підприємства…

Макросередовище –це фактори, які впливають на підприємство та його мікросередовище, та які не підлягають контролю з боку підприємства.

Макросередовище створює загальні умови перебування організації у зовнішньому середовищі.

2.4.2 Аналіз факторів мікросередовища підприємства

Фактори мікросередовища –це сукупність суб'єктів, які здійснюють безпосередній вплив на діяльність організації. До них можна віднести споживачів, конкурентів, постачальників, посередників, місцеві державні організації, контактні аудиторії.

2.4.2.1 Споживачі продукції. Споживачами продукції підприємства є як українські, так і закордонні компанії.

2.4.2.2 Конкуренти підприємства. Конкурентами досліджуваного підприємства є…

## **ДОДАТОК Б**

## **Оформлення бібліографічного опису у списку використаних джерел**

*(за ДСТУ ГОСТ 7.1:2006 «Система стандартів з інформації, бібліотечної та видавничої справи. Бібліографічний запис. Бібліографічний опис. Загальні вимоги та правила складання»)*

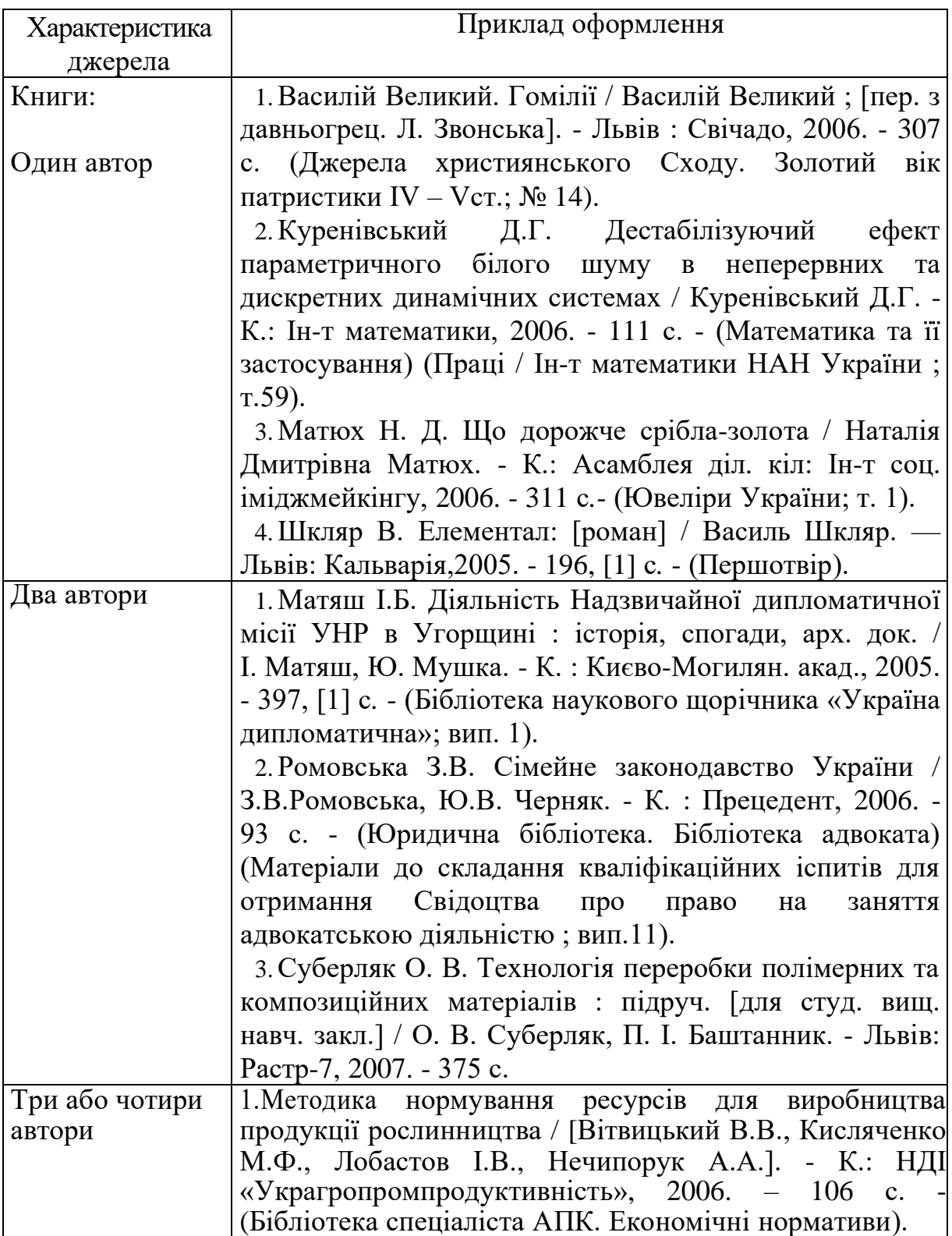

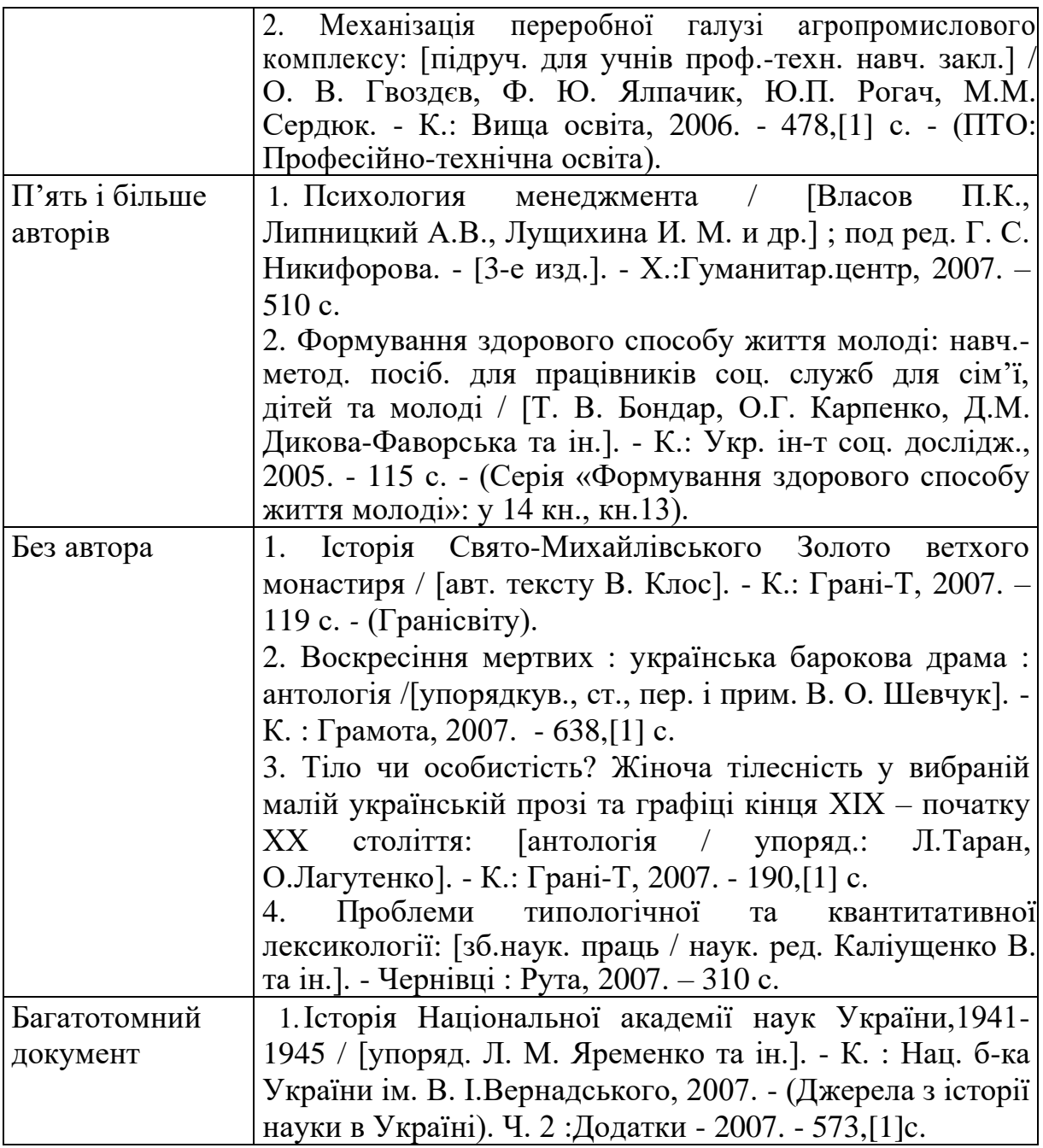

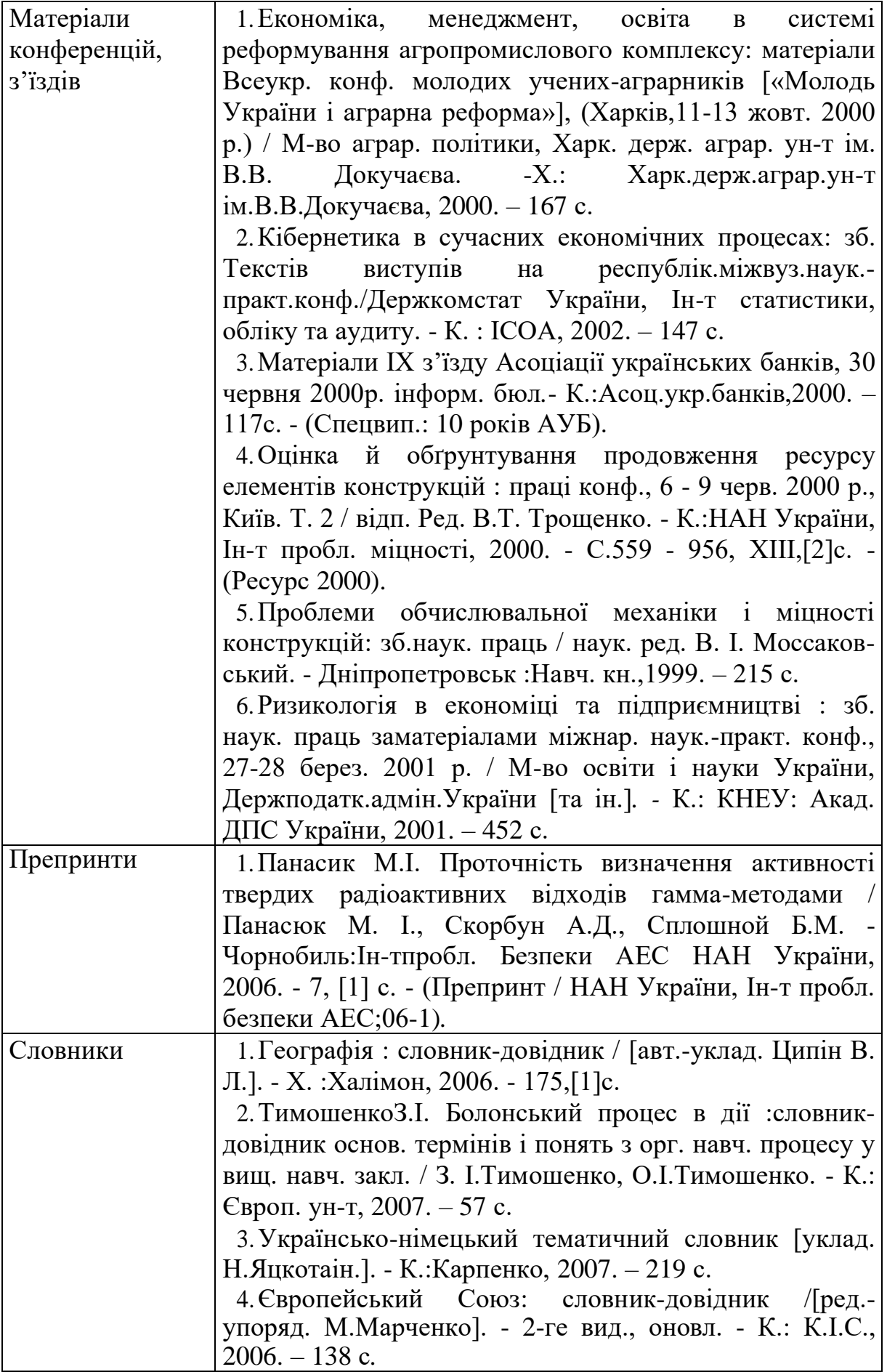

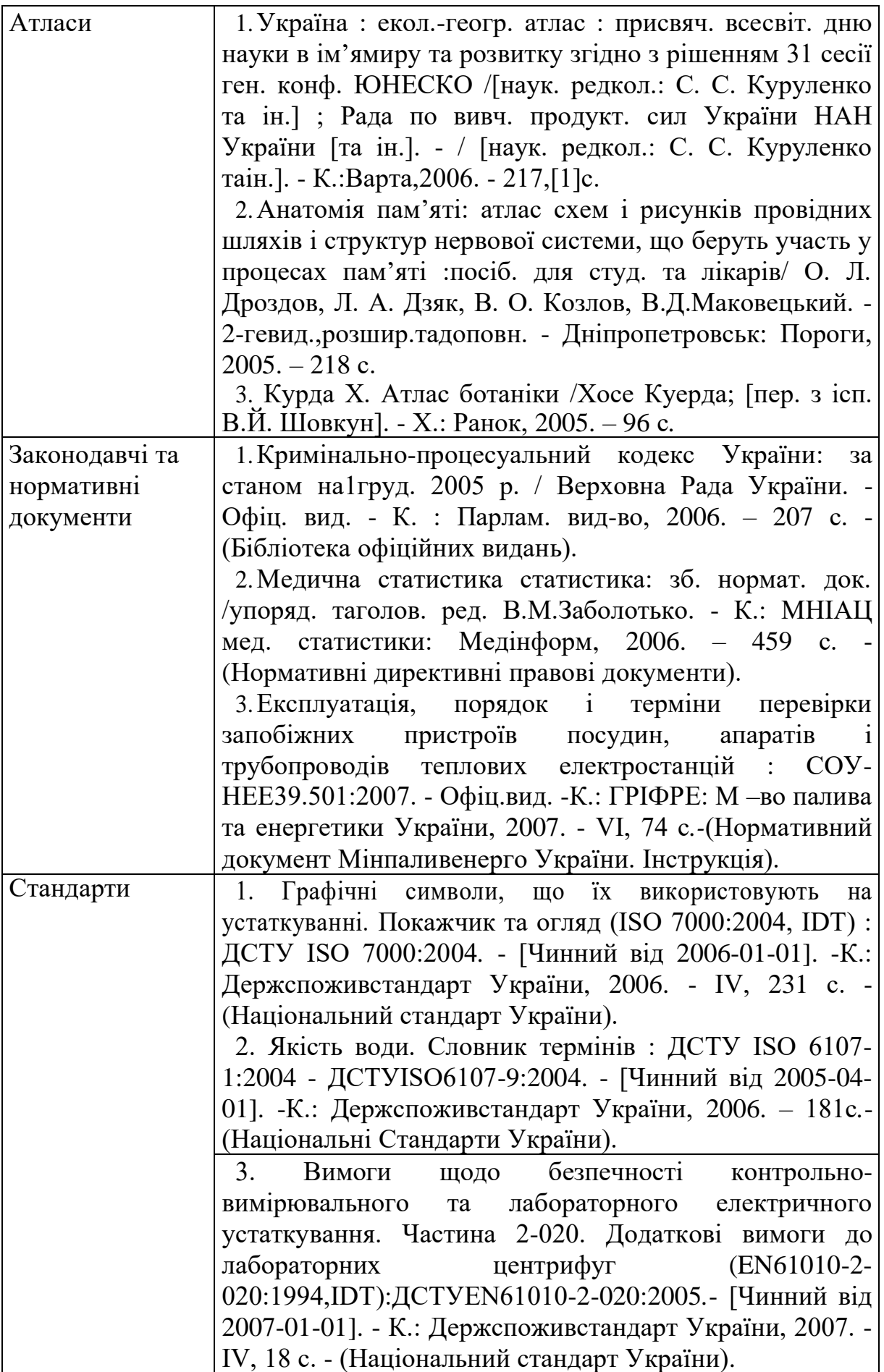

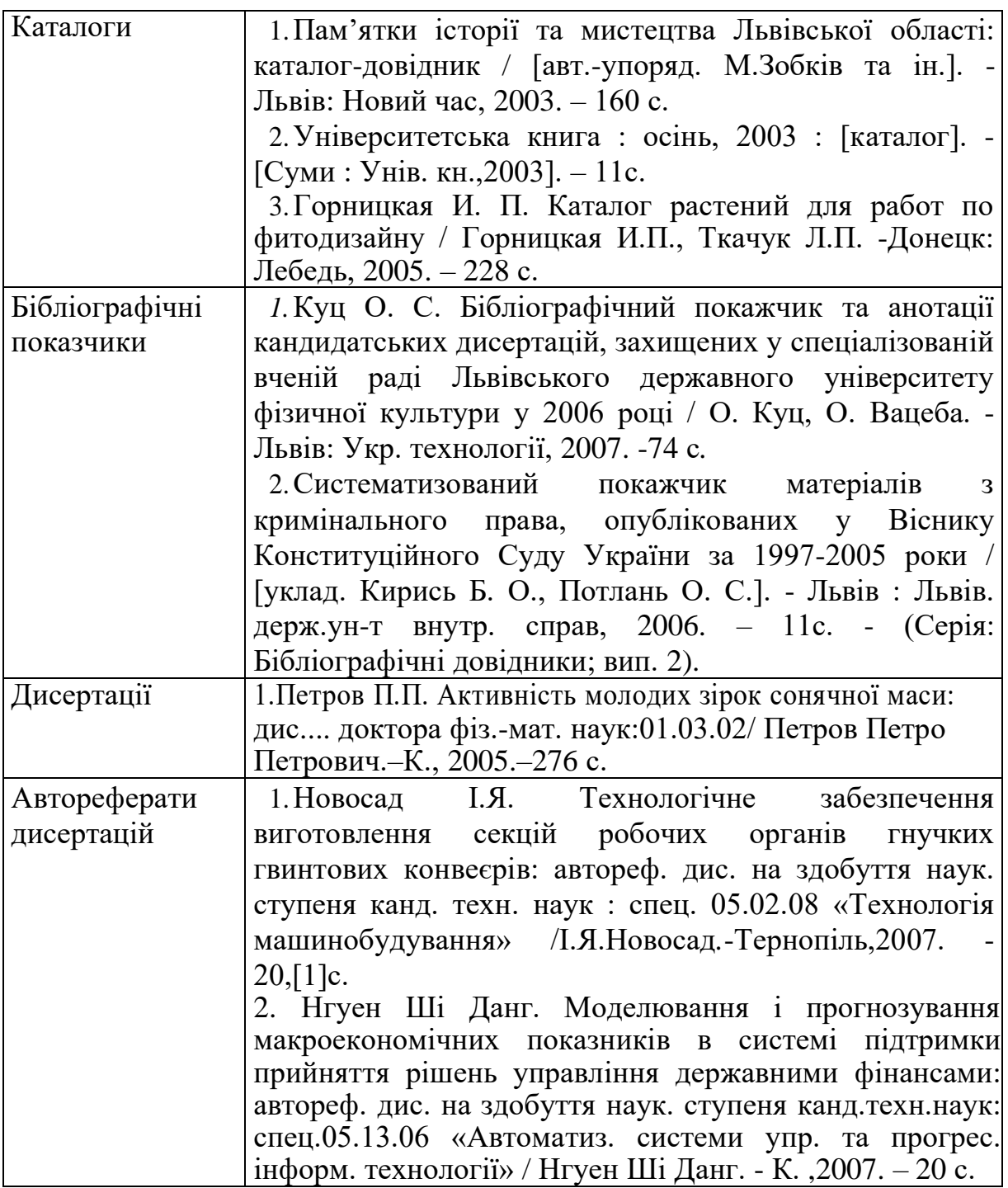

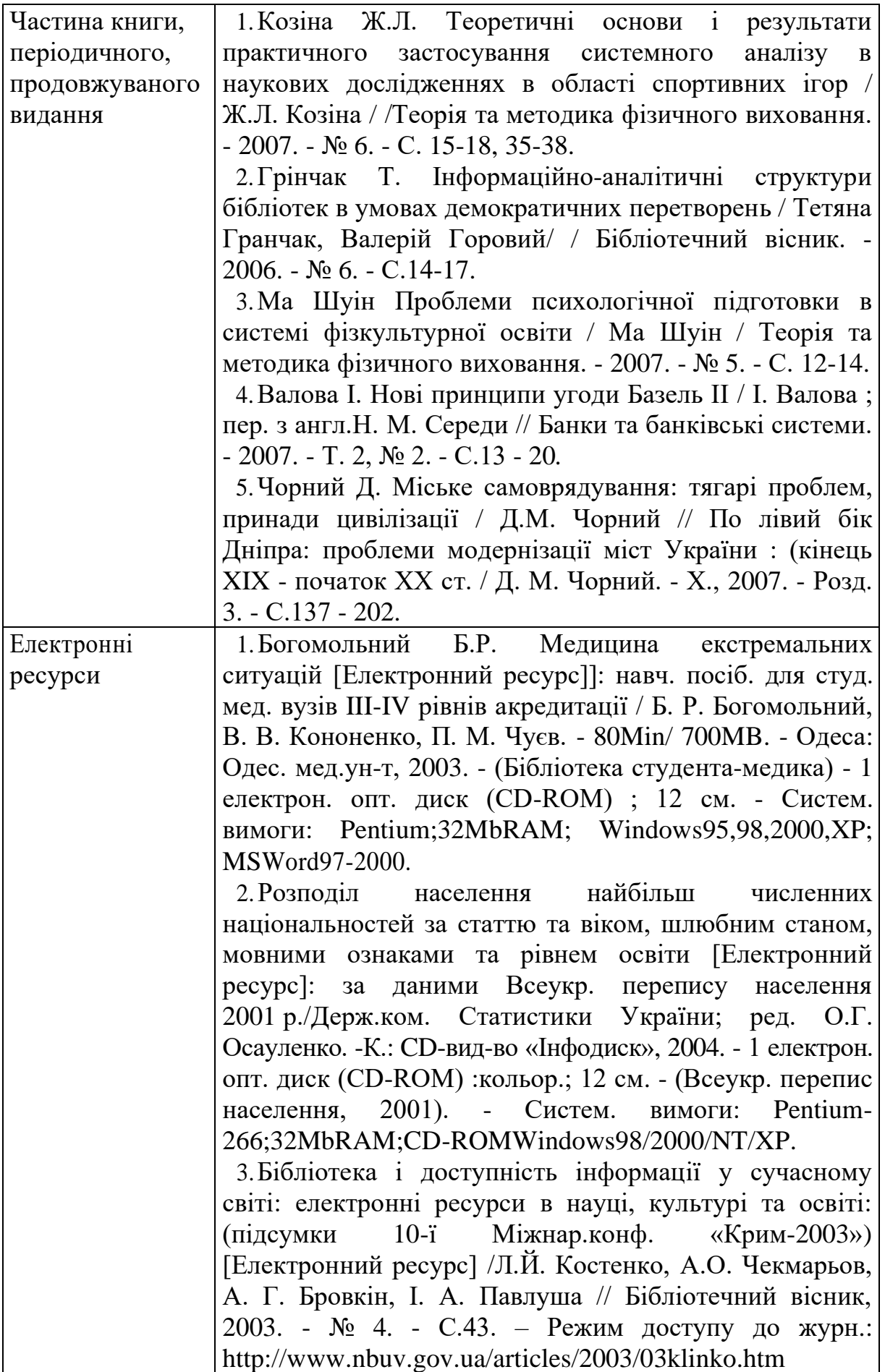

### МЕТОДИЧНІ ВКАЗІВКИ

до виконання курсової роботи

з дисципліни

*«МАРКЕТИНГ»*

Відповідальний за випуск Зоріна О. І.

Підписано до друку 10.06.2024 р. Умовн. друк. арк. 2,75. Тираж . Замовлення № . Видавець та виготовлювач Український державний університет залізничного транспорту, 61050, Харків-50, майдан Фейєрбаха,7. Свідоцтво суб'єкта видавничої справи ДК № 6100 від 21.03.2018